# Package 'CombMSC'

January 4, 2019

<span id="page-0-0"></span>Type Package Title Combined Model Selection Criteria Version 1.4.2.1 Date 2008-02-24 Author Andrew K. Smith Maintainer Andrew K. Smith <andrewsmith81@gmail.com> Description Functions for computing optimal convex combinations of model selection criteria based on ranks, along with utility functions for constructing model lists, MSCs, and priors on model lists. License GPL-2 Depends  $R(>= 2.4.0)$ Suggests lattice, rgl Repository CRAN Date/Publication 2019-01-04 18:23:10 UTC NeedsCompilation no

# R topics documented:

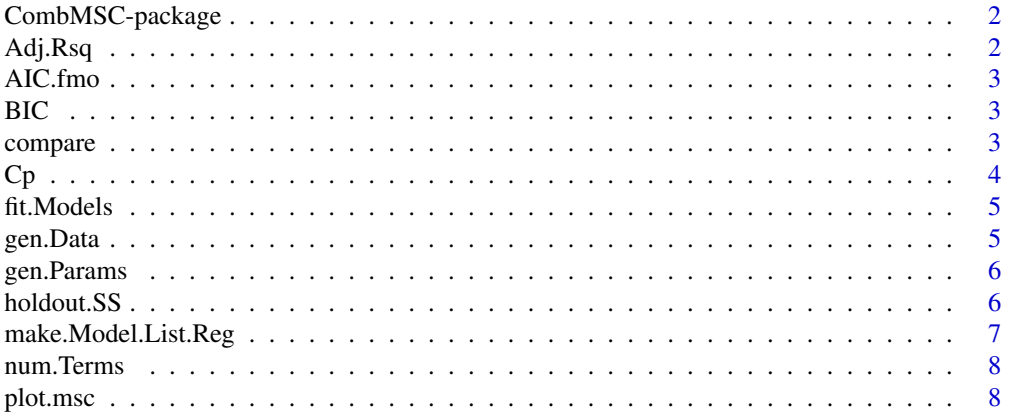

#### <span id="page-1-0"></span>2 Adj.Rsq

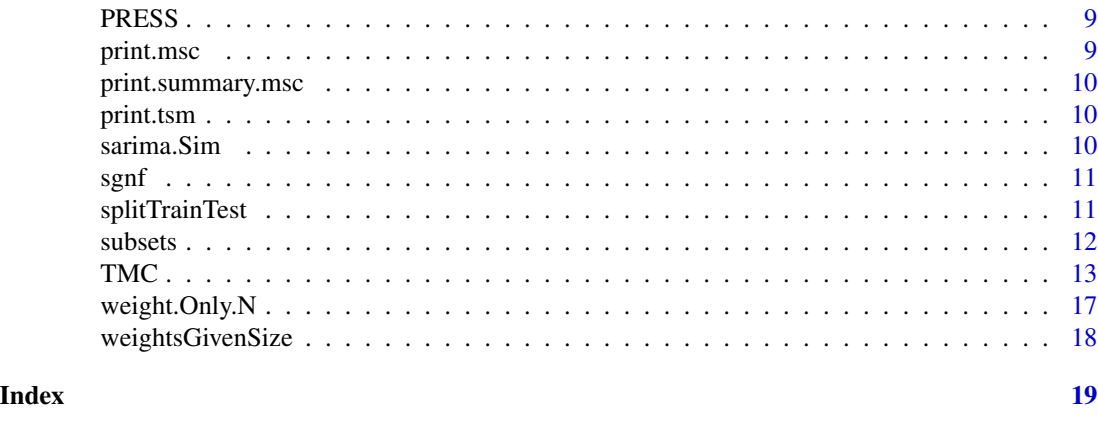

CombMSC-package *Combined Model Selection Criteria*

# Description

Functions to compute optimal convex combinations of model selection criteria, as well as utility functions to construct model lists and priors, and several common model selection criteria.

### Details

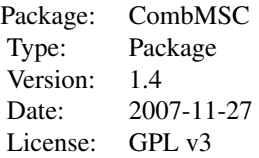

The most important function is [TMC](#page-12-1). The other user-level functions are mainly subsidiary, and are used, for example, to construct objects to be passed as arguments to [TMC](#page-12-1).

# Author(s)

Andrew K. Smith

Maintainer: Andrew K. Smith <andrewsmith81@gmail.com>

Adj.Rsq *Adjusted R-Squared*

# Description

Convenience function to calculate R-Squared from an object inheriting from class lm.

<span id="page-2-0"></span>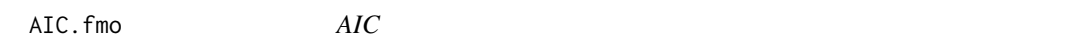

New method for fmo objects used internally by [TMC](#page-12-1).

#### Author(s)

Andrew K. Smith

<span id="page-2-1"></span>BIC *Akaike Information Criterion*

#### Description

Convenience function (wrapper for AIC).

compare *Compare 2 msc objects*

#### Description

Gives a graphical comparison of 2 msc objects by plotting the differences of their response function values.

# Details

This is intended to help visualize the effect of tweaking a parameter or two in the call to [TMC](#page-12-1). The resulting plot may not be meaningful for radically different objects. In particular, the function will not work if the msc.List argument or the stepSize argument differ between the two objects, since then the resulting graphs are no longer comparable.

#### Author(s)

Andrew K. Smith

#### See Also

[TMC](#page-12-1)

### Examples

```
## Not run:
example(TMC)
result3 <- update(result, par.Sigma = 2)
compare(result, result3)
## End(Not run)
```
Calculates the Mallows Cp criterion of a lm object

#### Usage

Cp(object,  $a = 1$ ,  $b = 0$ , ...)

### Arguments

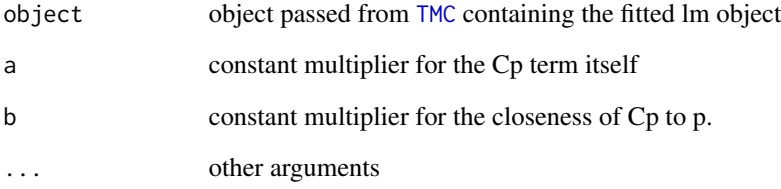

# Details

In the model selection criteria for [TMC](#page-12-1), we require a single quantity to be minimized or maximized, but the common interpretation of Cp is that we want Cp to be "small and close to p." Therefore, we have introduced arguments a and b which allow the user to customize, if desired, the relative weights of the two criteria. By default, the function simply calculates the raw Cp value, and therefore the closeness of Cp to p is of no consequence. However, if one wishes the final criterion value (which will eventually be ranked in [TMC](#page-12-1)) to take closeness to p into account as well, one can easily modify the MSC function in the msc.List argument to adjust the constant multipliers. The final value returned will be  $a * Cp + b * |Cp - p|$ .

## Value

 $a * Cp + b * |Cp - p|$ 

#### Author(s)

<span id="page-3-1"></span><span id="page-3-0"></span>

<span id="page-4-2"></span><span id="page-4-0"></span>

A default for the model. List argument of [TMC](#page-12-1) which will correctly fit time series, regression, and GLM models.

#### Usage

fit.Models(fmla, ...)

# Arguments

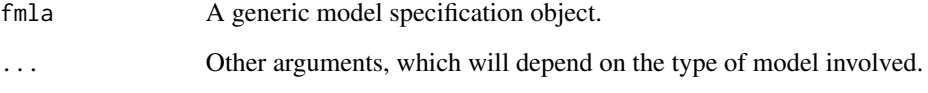

# Details

This function is intended to be used internally in [TMC](#page-12-1) as argument fit. Model. It will be applied to each element of the argument model.List during each iteration. Methods are included for lm, glm, and time-series models, and new methods can easily be written for different types of models.

# Author(s)

Andrew K. Smith

<span id="page-4-1"></span>gen.Data *Simulate Data Sets*

# Description

Simulates data sets from a given regression or time series model. For internal use in TMC.

<span id="page-5-3"></span><span id="page-5-1"></span><span id="page-5-0"></span>

Simulates parameters for either a regression formula or a time series model specified by a numeric vector.

### Details

This function simply simulates whatever number of parameters is required of the model. In the case of regression, this means one parameter for each variable in the RHS of the formula, while for a time series, it means one parameter for each component in the AR, MA, SAR, and SMA parts of the model.

# Value

A numeric vector of parameters, of the appropriate length as determined by the argument fmla.

#### Author(s)

Andrew K. Smith

holdout.SS *Holdout Sample Prediction Errors*

#### <span id="page-5-2"></span>**Description**

Calculates either the sum of squares, mean absolute value, or median absolute value of the set of holdout sample prediction errors, for regression or time series models. This is only for use as a criterion to be included in an msc.List argument to [TMC](#page-12-1), and cannot be used by itself.

#### Details

This is intended to provide a more accurate estimate of out-of-sample prediction error. The choice of whether to use the sum of squares, median absolute value, or mean absolute value will depend on the particular application, and is analogous to the choice of doing least-squares versus least-medianresidual regression. (Note, however, that there is no substantial computational difference between these criteria.)

#### Author(s)

#### <span id="page-6-1"></span><span id="page-6-0"></span>make.Model.List.Reg *Make Model Lists*

# <span id="page-6-2"></span>Description

Generates a list of regression formulae or numeric vectors for time series. Each element of the list is either a formula for which a regression model, or a tsm object for a time series model.

#### Usage

```
make.Model.List.Reg(fram, max.Size = min(8, dim(fram)[2]), no.Intercepts = FALSE, GLM = FALSE)
```
#### **Arguments**

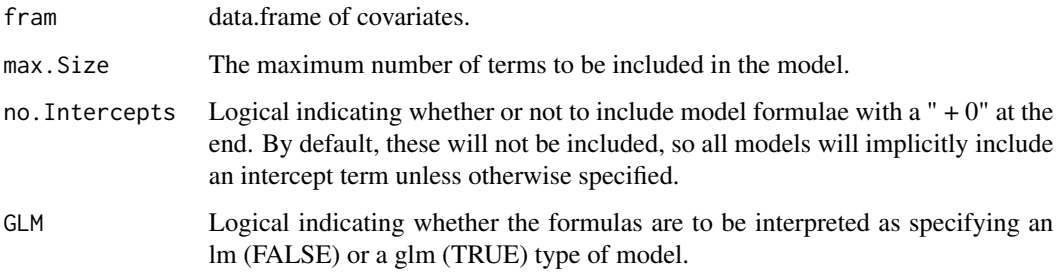

#### Details

The function will generate all possible model formulae with LHS equal to a dummy variable y, and the RHS given by all possible subsets of the column names of var.Frame, subject to the restriction that all subsets are no larger than max.Size. For time series, max.Size is a vector of length 6, specifying the maximum of each of the 6 components (AR, I, MA, SAR, SI, SMA) to generate.

# Value

A list of either model formulae or numeric vectors.

# Author(s)

Andrew K. Smith

#### See Also

[TMC](#page-12-1)

<span id="page-7-1"></span><span id="page-7-0"></span>

For a regression formula or a numeric vector specifying a time series model, calculates the number of parameters needed to specify the model. Mainly used to construct weight vectors based on the complexity of the models.

# Author(s)

Andrew K. Smith

plot.msc *Display an msc object*

# Description

Provides several options for displaying the output of [TMC](#page-12-1).

#### Usage

```
## S3 method for class 'msc'
plot(x, sumfun.Index = "def", fancy = FALSE, grayscale = FALSE, draw.Grid = TRUE, ...)
```
# Arguments

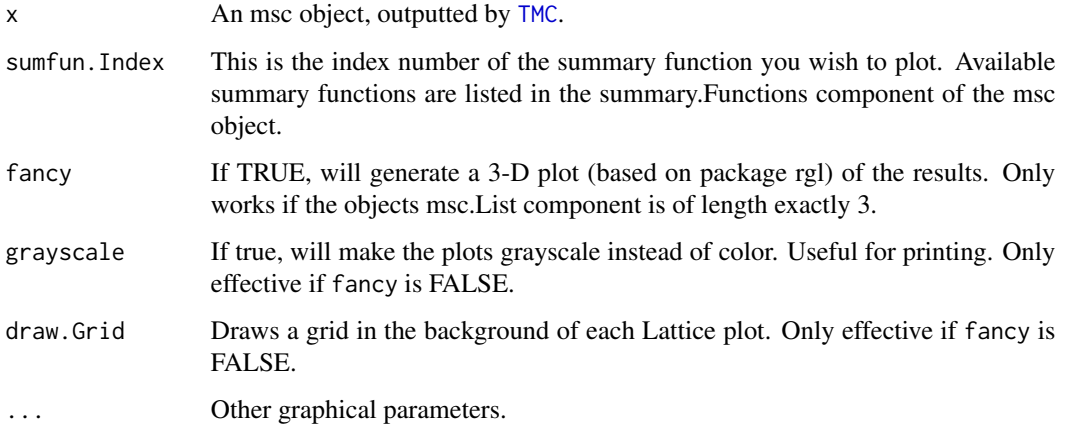

#### <span id="page-8-0"></span>PRESS 9

# Details

If, as we recommend, msc.List is of length exactly 3, the plot will display as a function of 2 independent variables. This is because, although there are technically 3 independent variables (the weights of the 3 distinct MSCs,) they are related by the equation  $weight_1+weight_2+weight_3 = 1$ . Hence the function is defined only on the simplex joining the 3 vectors  $(0,0,1)$ ,  $(0,1,0)$ ,  $(1,0,0)$ , and so may be viewed as a 2-dimensional set. Thus, in the plot, each corner represents a pure msc, and the interior of the triangle represents the various convex combinations of them in an intuitive way.

For an msc.List of length 4, the plot produces a trellis of plots by conditioning on the weight of the 4th msc. For msc.List length larger than 4, there is no default plotting method available — instead try using [summary.msc](#page-9-1).

#### Author(s)

Andrew K. Smith

<span id="page-8-1"></span>PRESS *PRESS*

# Description

Convenience function to calculate the PRESS criterion value of a fitted lm object.

#### Author(s)

Andrew K. Smith

print.msc *Default print method for an msc object*

#### Description

Displays the call component of the msc object and a list of the names of the components of the object.

#### Author(s)

<span id="page-9-1"></span><span id="page-9-0"></span>

Prints the most relevant information from an msc object. Gives the values of all functions in the summary.Functions component of the object evaluated at all of the corners (convex combinations with all weights equal to 0 or 1), and then gives the top 5 convex combinations for each summary function, along with the values of all summary functions corresponding to those combinations.

#### Author(s)

Andrew K. Smith

print.tsm *Default print method for a tsm object*

#### Description

Displays all the components of the time series model defined by the object in a tabular format.

#### Author(s)

Andrew K. Smith

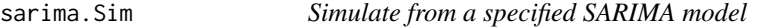

#### Description

Generates data from a SARIMA model specified by a numeric vector of length 6.

#### Usage

```
sarima.Sim(n = 20, period = 12, model, seasonal, rand.Gen.Fun = rnorm, rand.Gen.Seas = rnorm)
```
#### Arguments

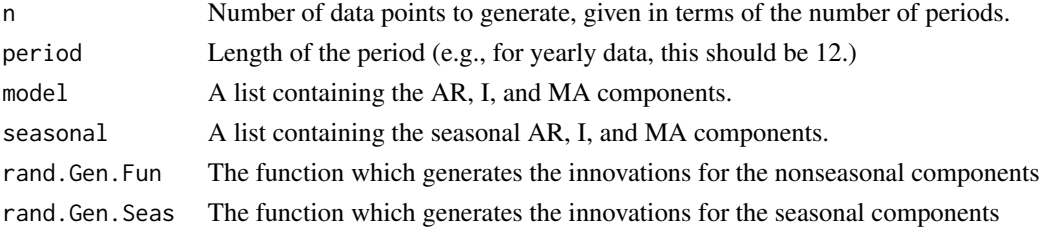

<span id="page-10-0"></span> $sgnf$  11

# Note

Based on code by Vincent Zoonekynd, licensed under the Creative Commons License.

#### Author(s)

Andrew K. Smith

sgnf *Significance of an msc object*

#### Description

A convenience function which calculates, for each summary function of the msc object, the difference between the best pure MSC and the best combined MSC (i.e., how much better we can make each summary function by considering combined MSC instead of only the pure MSCs.) The results may be useful if one is interested in testing the hypothesis that pure MSCs are as good as any convex combination of MSCs.

### Author(s)

Andrew K. Smith

splitTrainTest *Split a time series into training and testing sets*

# Description

Given a time series, this function splits it into two, depending on the length of numTrain. The first numTrain observations go to the training set, the remainder into the testing set, while retaining the time series attributes of both objects and correctly adjusting the start times and frequencies of both sets.

#### Usage

```
splitTrainTest(data, numTrain = length(data) - 10)
```
#### Arguments

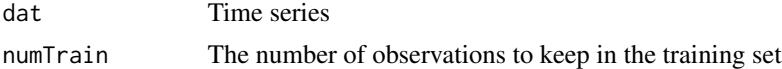

#### Author(s)

<span id="page-11-0"></span>

Generates all different subsets of size  $r$  chosen from  $n$  different elements.

#### Usage

subsets(n,  $r, v = 1:n$ )

# Arguments

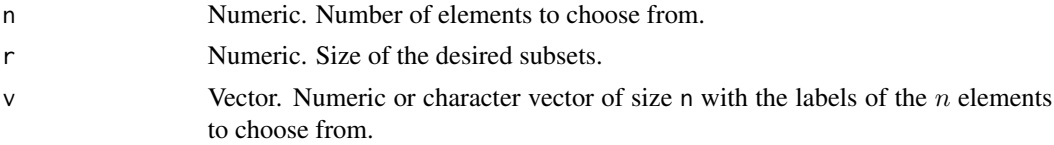

# Value

A matrix of dimension ( $N \times r$ ), where N is the total number of different combinations of r elements chosen from  $n$  possible.

#### Note

This particular version of the function was taken from a message from Bill Venables to 'r-help' list on Sun, 17 Dec 2000.

Documentation based on subsets.Rd file in package BHH2 by Ernesto Barrios.

# Author(s)

Bill Venables <Bill.Venables@cmis.csiro.au>

#### References

Venables, Bill. "Programmers Note", R-News, Vol 1/1, Jan. 2001. [http://cran.r-project.org/](http://cran.r-project.org/doc/Rnews) [doc/Rnews](http://cran.r-project.org/doc/Rnews)

#### See Also

combinations of the gtools package.

# Examples

```
subsets(5,3)
subsets(5,3,letters)
subsets(5,3,c(10,20,30,50,80))
```
<span id="page-12-1"></span><span id="page-12-0"></span>

Computes convex combinations of model selection criteria. The function is very customizable, allowing the user to specify what type of model is to be tested, which criteria are to be used, and many other options described below.

# Usage

TMC(num.Iter = 50, data.Size = 100, make.Data = gen.Data, make.Params = gen.Params, model.List, weight

# Arguments

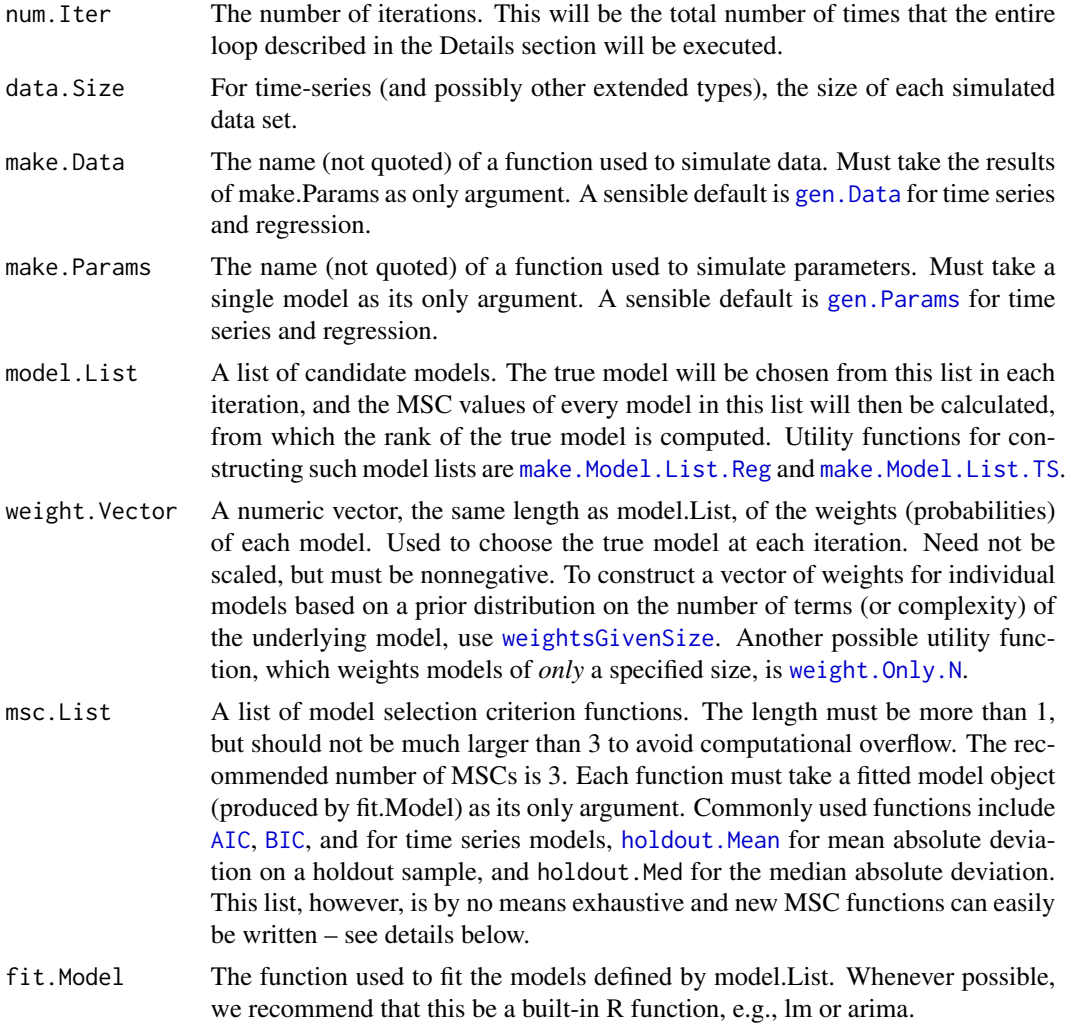

<span id="page-13-0"></span>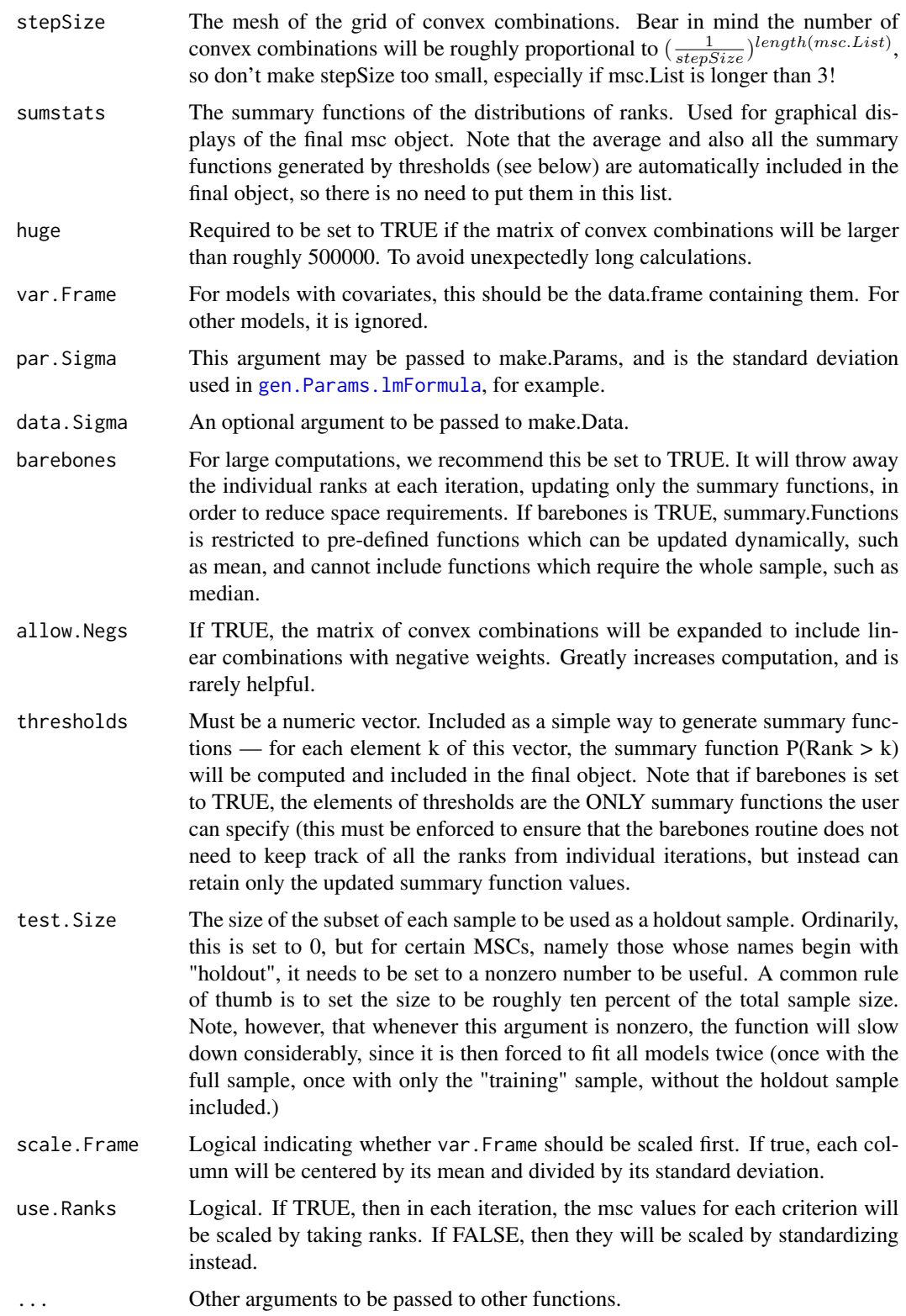

#### <span id="page-14-0"></span> $TMC$  15

# Details

The basic algorithm is as follows:

- 1. Choose a true model from model.List, by simulating a random entry using the weights (if present) given in weight.Vector.
- 2. Simulate parameters for that model by calling make.Params with argument true.Model as given above.
- 3. Simulated data from true.Model with params given above by calling function make.Data.
- 4. Fit all models in model.List to the simulated data set.
- 5. Calculated the model selection criteria in msc.List to each fitted model, and take the ranks of these values (within each individual MSC.)
- 6. For each convex combination in the grid implicitly defined by stepSize, calculated the convex combination of ranks of the different MSCs for each model in model.List
- 7. Among these values, calculate the rank of true.Model.

After these steps have been iterated num.Iter times, the summary functions specified in sumstats, as well as the average and threshold functions defined by thresholds, are computed for each convex combination.

New model selection functions, or additional methods for existing ones, can easily be written. The object initially passed to each such function will be of class "fmo", a class used internally in TMC. An fmo object will contain at least the components

- full the fitted model object resulting from applying fit. Model to the full data set generated by gen.Data
- train the fitted model object resulting from applying fit.Model to only the training part of the data set (that is, the data set less any observations held out for msc functions involving a holdout sample.) If test.  $Size = 0$ , this is NULL.
- test. Frame the matrix of covariates associated with the holdout sample, if any. If test. Size =  $0$ , this is NULL.
- test. Vector the actual vector of observations held out as a test sample. If test. Size  $= 0$ , this is NULL.
- S2 an unbiased estimate of residual variance in regression models, included only for convenience in calculating [Cp](#page-3-1) to avoid recalculating for every criterion.

Thus, to write a new model selection criterion function, one should create a generic function with a method for class "fmo", and further methods for whatever classes of model objects for which one can actually compute the criterion directly. The method for class "fmo" is typically very simple, and usually involves calling another method of the same function on some part of the fmo object itself, typically the full component for ordinary model selection criteria or the train component for criteria involving a holdout sample. For example, see [PRESS](#page-8-1).

[gen.Data](#page-4-1), [gen.Params](#page-5-1), and [fit.Models](#page-4-2) are intended to be sensible defaults, but they certainly need not be the only functions one uses for simulating parameters, data, and fitting models. New methods can easily be written for all three such functions. It is recommended that, to do this, one creates a new class, create a list of model specifications (e.g., model formulae or order specifications) of this new class, and then write methods for [gen.Params](#page-5-1), etc. for this new class.

# Value

An object of class msc, or an object of class barebones, which inherits from msc, if barebones is TRUE. Contains the following components:

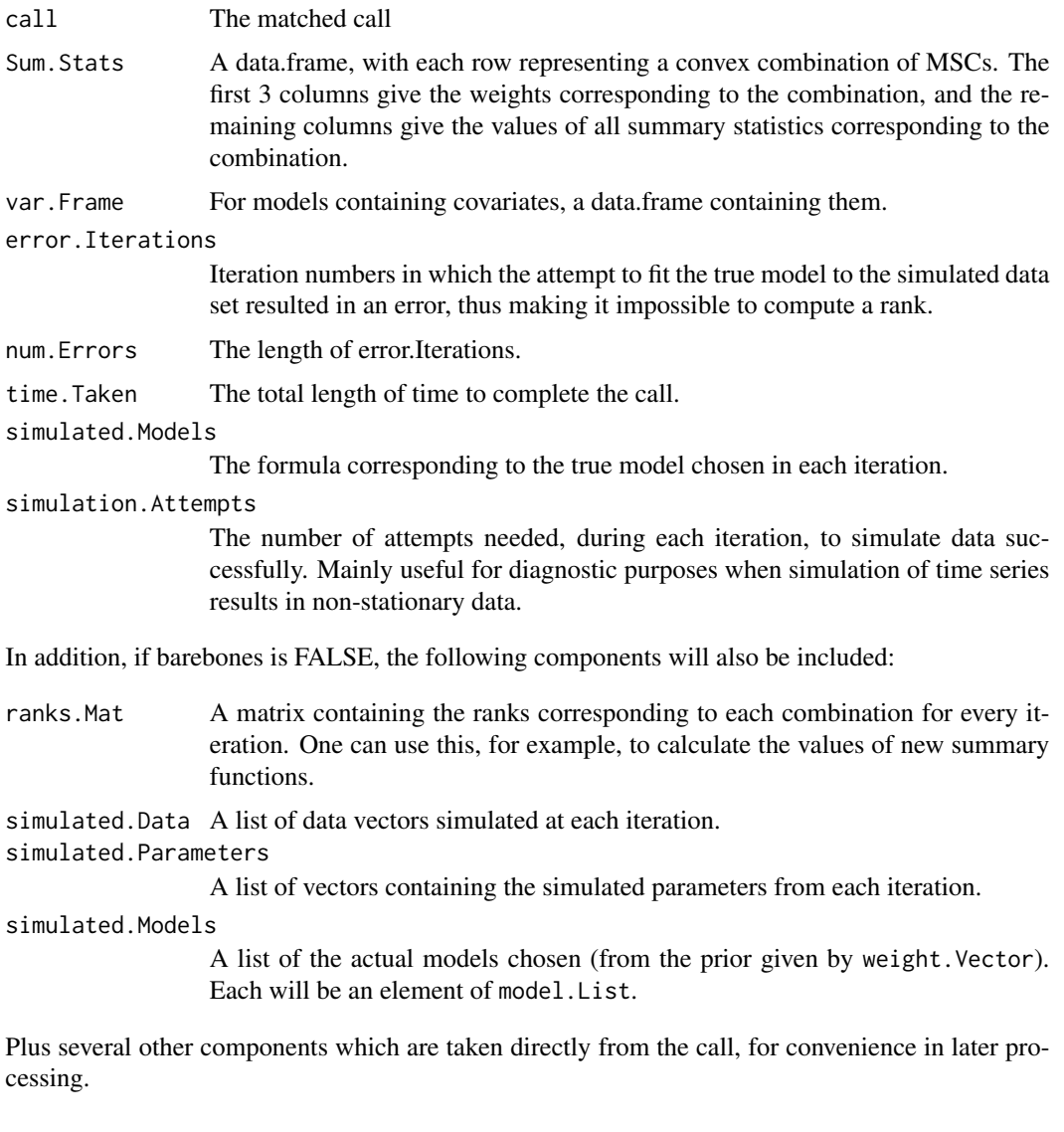

# Author(s)

Andrew K. Smith

# References

A more complete description of the algorithm used, as well as a discussion of its properties and illustrations of its potential utility, can be found at [http://www.isye.gatech.edu/~asmith/combmsc.](http://www.isye.gatech.edu/~asmith/combmsc.pdf) [pdf](http://www.isye.gatech.edu/~asmith/combmsc.pdf).

# <span id="page-16-0"></span>weight.Only.N 17

# Examples

```
# Regression example
vars <- rnorm(60)
dim(vars)<- c(20,3)
vars <- data.frame(vars)
result <- TMC(num.Iter = 3, model.List = make.Model.List.Reg(vars), msc.List = list(BIC, AIC, PRESS), var.Frame =
# Time Series Example
modList <- make.Model.List.TS(c(1,0,1,0,0,1))
result2 <- TMC(num.Iter = 3,model.List = modList, msc.List = list(BIC, holdout.Mean,
AIC), test.Size = 10)
```
<span id="page-16-1"></span>weight.Only.N *Weight Only Models of Size N*

# Description

Given a model list, this generates a weight vector which assigns positive (equal) weight to all models of size n (and ONLY models of exactly that size). Uses [num.Terms](#page-7-1) to determine the size of each model.

#### Usage

weight.Only.N(model.List, n)

# Arguments

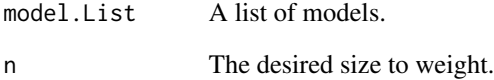

# Author(s)

<span id="page-17-1"></span><span id="page-17-0"></span>

Given a model list, and a numeric vector of prior weights on model size, generates a weight vector for the entire model list based on the prior.

# Usage

weightsGivenSize(vec, modlist)

# Arguments

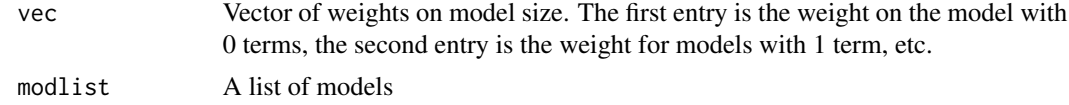

# Author(s)

# <span id="page-18-0"></span>Index

∗Topic datagen gen.Data , [5](#page-4-0) gen.Params , [6](#page-5-0) make.Model.List.Reg, [7](#page-6-0) sarima.Sim, [10](#page-9-0) splitTrainTest , [11](#page-10-0) ∗Topic hplot plot.msc , [8](#page-7-0) ∗Topic manip subsets , [12](#page-11-0) ∗Topic misc subsets , [12](#page-11-0) ∗Topic models Adj.Rsq, [2](#page-1-0) AIC.fmo, [3](#page-2-0) BIC, [3](#page-2-0) compare , [3](#page-2-0) Cp , [4](#page-3-0) fit.Models, [5](#page-4-0) holdout.SS, [6](#page-5-0) num.Terms, [8](#page-7-0) PRESS , [9](#page-8-0) TMC , [13](#page-12-0) weight.Only.N , [17](#page-16-0) weightsGivenSize , [18](#page-17-0) ∗Topic package CombMSC-package , [2](#page-1-0) ∗Topic print print.msc , [9](#page-8-0) print.summary.msc , [10](#page-9-0) print.tsm , [10](#page-9-0) sgnf , [11](#page-10-0) Adj.Rsq,[2](#page-1-0) AIC , *[13](#page-12-0)* AIC.fmo, [3](#page-2-0) BIC , [3](#page-2-0) , *[13](#page-12-0)* CombMSC *(*CombMSC-package *)* , [2](#page-1-0)

CombMSC-package , [2](#page-1-0) compare , [3](#page-2-0) Cp , [4](#page-3-0) , *[15](#page-14-0)* fit.Models , [5](#page-4-0) , *[15](#page-14-0)* gen.Data , [5](#page-4-0) , *[13](#page-12-0)* , *[15](#page-14-0)* gen.Params , [6](#page-5-0) , *[13](#page-12-0)* , *[15](#page-14-0)* gen.Params.lmFormula , *[14](#page-13-0)* holdout.Mean , *[13](#page-12-0)* holdout.Mean *(*holdout.SS *)* , [6](#page-5-0) holdout.Med *(*holdout.SS *)* , [6](#page-5-0) holdout.SS, [6](#page-5-0) make.Model.List.Reg , [7](#page-6-0) , *[13](#page-12-0)* make.Model.List.TS , *[13](#page-12-0)* make.Model.List.TS *(*make.Model.List.Reg *)* , [7](#page-6-0) num.Terms , [8](#page-7-0) , *[17](#page-16-0)* plot.msc , [8](#page-7-0) PRESS , [9](#page-8-0) , *[15](#page-14-0)* print.msc , [9](#page-8-0) print.summary.msc , [10](#page-9-0) print.tsm , [10](#page-9-0) sarima.Sim, [10](#page-9-0) sgnf , [11](#page-10-0) splitTrainTest , [11](#page-10-0) subsets , [12](#page-11-0) summary.msc , *[9](#page-8-0)* summary.msc *(*print.summary.msc *)* , [10](#page-9-0) TMC , *[2](#page-1-0) – [8](#page-7-0)* , [13](#page-12-0) weight.Only.N , *[13](#page-12-0)* , [17](#page-16-0) weightsGivenSize , *[13](#page-12-0)* , [18](#page-17-0)